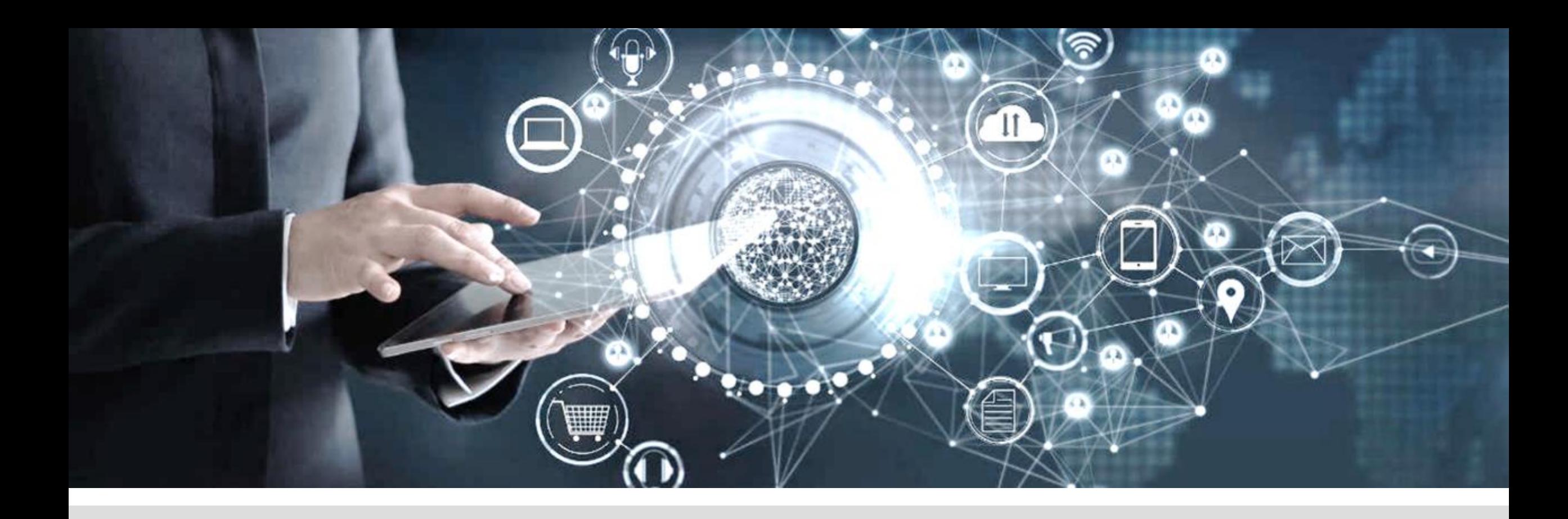

#### 365 CATALOGUE FORMATIONS

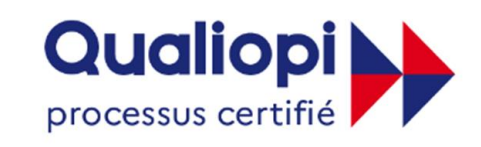

#### **BJ RÉPUBLIQUE FRANÇAISE**

La certification qualité a été délivrée au titre de la catégorie d'action suivante :

- Actions de formation

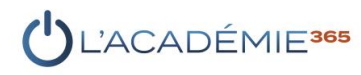

## NOS TYPES DE FORMATIONS

### **Microsoft 365 Microsoft 365**

Utiliser les outils de Microsoft 365 dans son quotidien professionnel Formation par outil & parcours par métiers 100% e-learning et Blended Learning (présentiel + e-learning)

#### **Cybersécurité**

Découvrir les principales cybermenaces et les actions à mettre en place pour protéger ses données

#### **PowerPlatform**

Utiliser la PowerPlatform pour créer des applications basées sur des automatismes

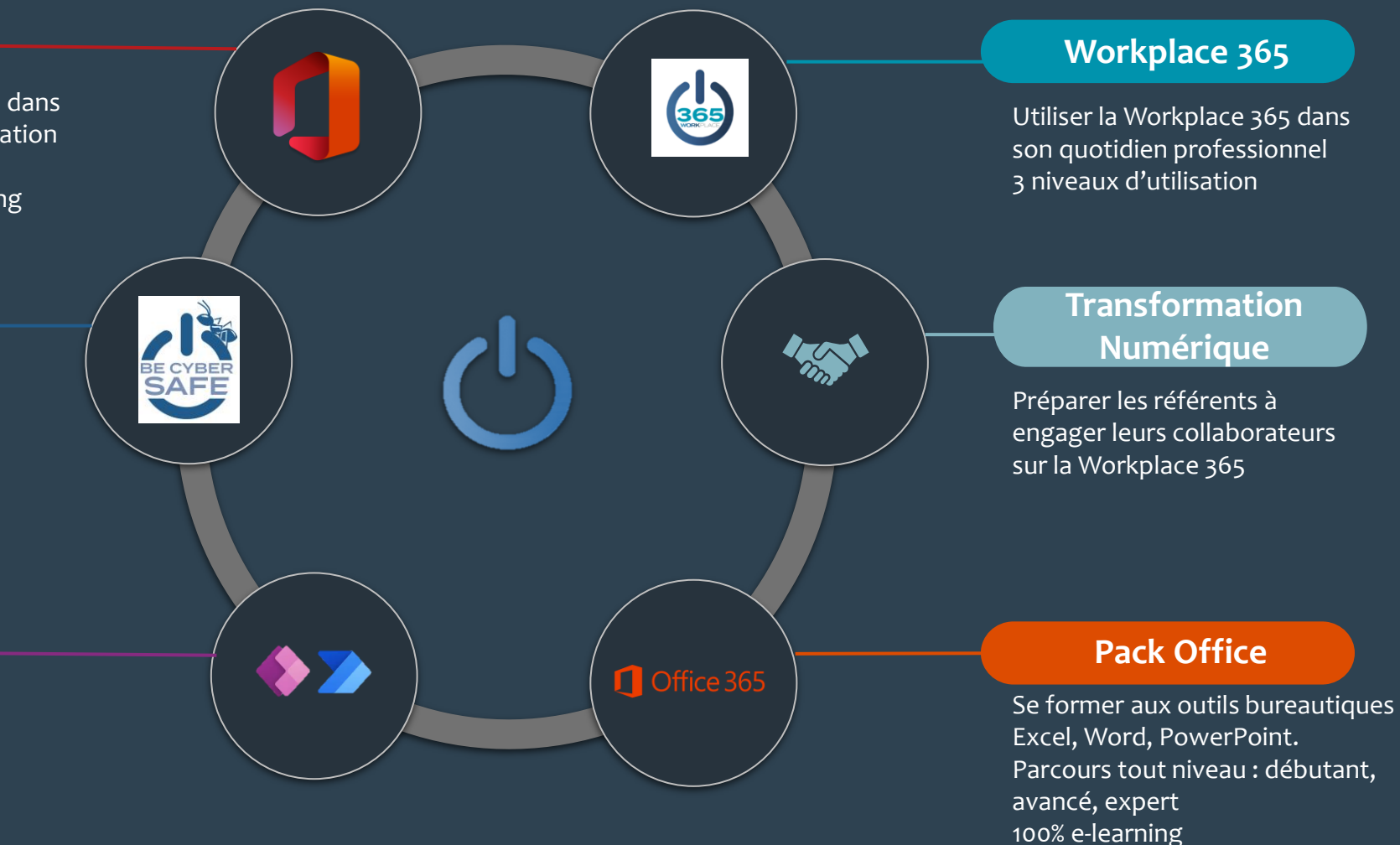

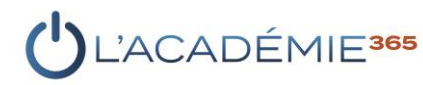

### BIEN UTILISER LES OUTILS COLLABORATIFS DE MICROSOFT 365 DANS UN CONTEXTE PROFESSIONNEL

**100 % à distance** réf : FORO365-UT à partir de 689€ HT par utilisateur

#### **DÉTAILS 100% À DISTANCE**

OUTTS ON FF

- **EXECUTE:** Temps estimé e-learning 17h
- 3 classes virtuelles de 1h
- Accessible 6 mois 24h/24 7j/7
- Social Learning
- Suivi hebdomadaire
- Evaluation régulière des compétences par des questionnaires en ligne

**OBJECTIFS**

usages et meilleures pratiques des outils collaboratifs de Microsoft 365

principaux outils de Microsoft 365 ▪ Collaborer dans les équipes et sa

**E** Identifier et appliquer les bons

▪ Utiliser de façon autonome les

structure professionnelle

#### **PUBLIC VISÉ**

- Toute personne destinée à utiliser les outils collaboratifs de Microsoft 365 dans son quotidien professionnel.
- 5 profils de poste : mobilité, management, support, production, relations extérieures.

#### **PRÉREQUIS**

- Connaître l'environnement Windows ou Mac. Naviguer aisément sur internet.
- Un ordinateur ou une tablette, connexion internet, dispositif d'écoute et micro.
- Compte Microsoft 365.

#### **PROGRAMME**

- → Présentation de l'écosystème collaboratif de **Microsoft**
- Créer son profil d'entreprise
- → Organiser et configurer sa messagerie Outlook
- → Organiser et partager le calendrier Outlook
- Organiser ses contacts Outlook
- Communiquer efficacement par courrier électronique
- Découvrir et paramétrer Microsoft Teams
- Communiquer de manière instantanée avec Teams
- → Travailler sur des documents à distance, seul ou en coédition
- Partager des éléments avec des collaborateurs
- Rechercher des éléments de travail
- Planifier des événements de travail
- Participer à des réunions en visioconférence avec Teams
- → Prendre et organiser des notes de travail
- Créer des enquêtes, questionnaires ou sondages
- Organiser ses tâches professionnelles et celles de ses équipes

'ACADEI

### BIEN UTILISER LES OUTILS COLLABORATIFS DE MICROSOFT 365 DANS UN CONTEXTE PROFESSIONNEL – PARCOURS ALLÉGÉ

#### **DÉTAILS 100% À DISTANCE**

- Temps estimé e-learning 13h
- 2 classes virtuelles de 1h
- Accessible 6 mois 24h/24 7j/7
- **Social Learning**

 $\overline{\phantom{a}}$ 

- Suivi hebdomadaire
- **Evaluation régulière des** compétences par des questionnaires en ligne

**100 % à distance** réf : FORADAPT-UT à partir de 550€ HT par utilisateur

#### **PUBLIC VISÉ**

- Toute personne destinée à utiliser les outils collaboratifs de Microsoft 365 dans son quotidien professionnel.
- Personnel destiné à utiliser principalement Outlook, OneDrive, SharePoint et Teams

#### **PRÉREQUIS**

- Connaître l'environnement Windows ou Mac. Naviguer aisément sur internet.
- Un ordinateur ou une tablette. connexion internet, dispositif d'écoute et micro.
- Compte Microsoft 365.

#### **PROGRAMME**

- Présentation de l'écosystème collaboratif de **Microsoft**
- Créer son profil d'entreprise
- Organiser et configurer sa messagerie Outlook
- → Organiser et partager le calendrier Outlook
- $\rightarrow$  Organiser ses contacts Outlook
- Communiquer efficacement par courrier électronique
- Découvrir et paramétrer Microsoft Teams
- Communiquer de manière instantanée avec Teams
- → Travailler sur des documents à distance, seul ou en coédition
- Partager des éléments avec des collaborateurs
- Rechercher des éléments de travail
- Planifier des événements de travail
- Participer à des réunions en visioconférence avec Teams

#### **OBJECTIFS**

- **E** Identifier et appliquer les bons usages et meilleures pratiques de certains outils collaboratifs de Microsoft 365
- **·** Utiliser de façon autonome les principaux outils de Microsoft 365
- Collaborer dans les équipes et sa structure professionnelle

4

### BIEN UTILISER OUTLOOK DANS UN CONTEXTE PROFESSIONNEL

#### **DÉTAILS 100% À DISTANCE**

- Temps estimé e-learning 5h
- Classe virtuelle 1h
- Accessible 3 mois 24h/24 7j/7
- Social Learning

 $\overline{\mathbf{o}}$ 

- Suivi hebdomadaire
- **Evaluation des compétences par un** questionnaire en ligne

### **100 % à distance** réf : FOROUT-UT

à partir de 292 € HT par utilisateur

#### **PUBLIC VISÉ**

Toute personne n'utilisant pas ou peu utilisé Outlook et désirant découvrir, par la pratique, les commandes principales.

#### **PRÉREQUIS**

- Connaître l'environnement Windows ou Mac. Naviguer aisément sur internet.
- **■** Un ordinateur ou une tablette. connexion internet, dispositif d'écoute et micro.
- Compte Microsoft 365.

#### **PROGRAMME**

- Présentation de l'écosystème collaboratif de Microsoft
- → Organiser et configurer sa messagerie Outlook
- $\rightarrow$  Organiser et partager le calendrier Outlook
- Rechercher des informations dans Outlook
- Communiquer efficacement par courrier électronique
- Planifier des événements de travail
- Les usages avancés d'Outlook : mieux **CRIECTIFS CRIECTIFS CONSTRUCTIFS CONSTRUCTIFS CONSTRUCTIFS CONSTRUCTIFS CONSTRUCTIFS CONSTRUCTIFS CONSTRUCTIFS**

- Communiquer efficacement par courrier électronique
- Organiser et partager son calendrier **Outlook**
- Planifier un évènement dans Outlook

### BIEN UTILISER TEAMS DANS UN CONTEXTE PROFESSIONNEL

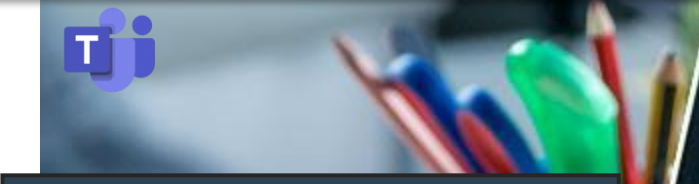

#### **DÉTAILS 100% À DISTANCE**

- Temps estimé e-learning 5h
- Classe virtuelle 1h
- Accessible 3 mois 24h/24 7j/7
- Social Learning
- Suivi hebdomadaire
- **Evaluation des compétences par un** questionnaire en ligne

#### **100 % à distance** réf : FORTEAMS-UT à partir de 292 € HT par utilisateur

#### **PUBLIC VISÉ**

■ Toute personne n'utilisant pas ou peu Teams et désirant découvrir, par la pratique, les commandes principales.

#### **PRÉREQUIS**

- Connaître l'environnement Windows ou Mac. Naviguer aisément sur internet.
- Un ordinateur ou une tablette. connexion internet, dispositif d'écoute et micro.
- Compte Microsoft 365.

#### **PROGRAMME**

- → Présentation de l'écosystème collaboratif de Microsoft
- Accéder à Teams, le découvrir et le paramétrer
- Rechercher des contacts et ajouter des personnes externes
- Communiquer dans Teams
- → Accéder à son espace personnel de stockage
- Travailler dans les équipes Teams
- Planifier une réunion en visioconférence dans Teams
- Communiquer dans une réunion en visioconférence
- Retrouver les outils de Microsoft 365 dans les onglets d'équipes
- Les usages avancés de Teams : mieux communiquer, partager et produire

- Communiquer de manière instantanée avec ses collaborateurs
- Travailler à distance dans une équipe Teams
- **·** Planifier et participer à une réunion en visioconférence

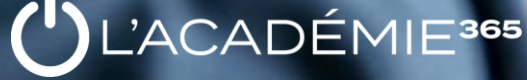

### BIEN UTILISER LES ESPACES DE STOCKAGE ET DE PARTAGE DANS UN CONTEXTE PROFESSIONNEL

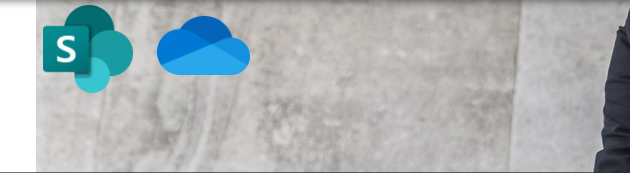

#### **DÉTAILS 100% À DISTANCE**

- Temps estimé e-learning 3,5h
- Classe virtuelle 1h
- Accessible 3 mois 24h/24 7j/7
- **Social Learning**
- Suivi hebdomadaire
- **Evaluation des compétences par un** questionnaire en ligne

#### **OBJECTIFS**

- Stocker des documents dans les espaces de stockage et de partage
- Travailler sur des documents de n'importe où
- **·** Partager des éléments de travail avec des collaborateurs internes ou externes

**100 % à distance** réf : FORODSP-UT à partir de 191 € HT par utilisateur

#### **PUBLIC VISÉ**

Toute personne n'utilisant pas ou peu les espaces de stockage et de partage et désirant découvrir, par la pratique, les commandes principales.

#### **PRÉREQUIS**

- Connaître l'environnement Windows ou Mac. Naviguer aisément sur internet.
- Un ordinateur ou une tablette. connexion internet, dispositif d'écoute et micro.
- Compte Microsoft 365.

#### **PROGRAMME**

- → Présentation de l'écosystème collaboratif de Microsoft
- Identifier les différents espaces de stockage et y accéder
- → Créer un nouveau document dans les espaces de stockage
- Synchroniser des dossiers d'équipe sur son poste de travail
- → Partager des documents et des dossiers à partir de OneDrive, SharePoint et des applications Microsoft 365
- $\rightarrow$  Travailler et communiquer sur des documents partagés
- Gérer ses partages : les consulter, les modifier et les arrêter
- Informer et être informé des modifications des documents partagés
- Restaurer un document à une version antérieure
- Libérer de l'espace sur son poste de travail

### BIEN UTILISER ONENOTE DANS UN CONTEXTE PROFESSIONNEL

#### **DÉTAILS 100% À DISTANCE**

- Temps estimé e-learning 3h
- Accessible 3 mois 24h/24 7j/7
- Classe virtuelle en option
- Social Learning

 $N$ 

- Suivi hebdomadaire
- **Evaluation des compétences par un** questionnaire en ligne

**OBJECTIFS**

▪ Prendre des notes de travail de n'importe où et n'importe quand ■ Organiser ses notes et les partager

#### **100 % à distance** réf : FORON-UT <sup>à</sup> partir de 138 € HT par utilisateur

#### **PUBLIC VISÉ**

**·** Toute personne n'ayant pas ou peu utilisé OneNote et désirant découvrir, par la pratique, les commandes principales.

#### **PRÉREQUIS**

- Connaître l'environnement Windows ou Mac. Naviguer aisément sur internet.
- Un ordinateur ou une tablette. connexion internet, dispositif d'écoute et micro.
- Compte Microsoft 365.

#### **PROGRAMME**

- → Présentation de l'écosystème collaboratif de **Microsoft**
- → Accéder aux blocs-notes et créer des blocs-notes
- Prendre des notes numériques
- Insérer des éléments multimédias dans OneNote
- Organiser ses notes
- Partager un bloc-notes
- Rechercher une information dans un bloc-notes
- Prendre des notes manuscrites avec OneNote
- Créer des modèles de notes
- Prendre des notes audio
- Créer des tâches Outlook dans OneNote
- Envoyer un document dans OneNote

### BIEN UTILISER FORMS DANS UN CONTEXTE PROFESSIONNEL

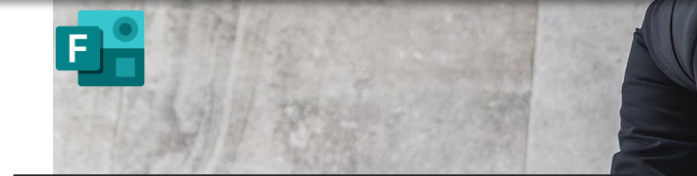

#### **DÉTAILS 100% À DISTANCE**

- Temps estimé e-learning 1,5h
- Accessible 3 mois 24h/24 7j/7
- Social Learning
- Suivi hebdomadaire
- Evaluation des compétences par un questionnaire en ligne
- Classe virtuelle en option

#### **100 % à distance** réf : FORFORMS-UT <sup>à</sup> partir de 96 € HT par utilisateur

#### **PUBLIC VISÉ**

Toute personne n'ayant pas ou peu utilisé Forms et désirant découvrir, par la pratique, les commandes principales de l'outil.

#### **PRÉREQUIS**

- Connaître l'environnement Windows ou Mac. Naviguer aisément sur internet.
- Un ordinateur ou une tablette. connexion internet, dispositif d'écoute et micro.
- Compte Microsoft 365.

#### **PROGRAMME**

- → Accéder à Forms et décrire son environnement
- → Créer un formulaire et le personnaliser
- Partager un formulaire
- Consulter les résultats d'un formulaire
- $\rightarrow$  Créer et insérer un formulaire dans les outils Microsoft 365

- Créer un formulaire et le personnaliser
- Partager un formulaire et consulter les résultats
- Insérer des formulaires dans les outils de Microsoft 365

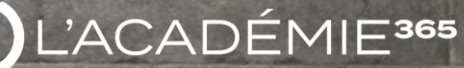

### BIEN UTILISER PLANNER ET TO DO DANS UN CONTEXTE PROFESSIONNEL

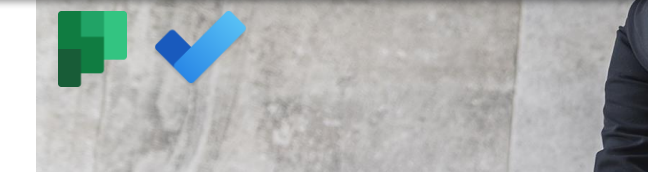

#### **DÉTAILS 100% À DISTANCE**

- Temps estimé e-learning 2h
- Accessible 3 mois 24h/24 7j/7
- Social Learning
- Suivi hebdomadaire
- Evaluation des compétences par un questionnaire en ligne
- Classe virtuelle en option

#### **100 % à distance** réf : FORPLAN-UT <sup>à</sup> partir de 110 € HT par utilisateur

#### **PUBLIC VISÉ**

Toute personne n'utilisant pas ou peu Planner et désirant découvrir, par la pratique, les commandes principales de l'outil.

#### **PRÉREQUIS**

- Connaître l'environnement Windows ou Mac. Naviguer aisément sur internet.
- Un ordinateur ou une tablette. connexion internet, dispositif d'écoute et micro.
- Compte Microsoft 365.

#### **PROGRAMME**

- → Accéder à Planner et décrire son environnement
- → Créer un compartiment de tâches et configurer des tâches
- → L'outil To Do : gérer l'ensemble de ses tâches
- → Afficher le Planner dans Outlook
- → Gérer et suivre les tâches d'un projet grâce à Planner

#### **OBJECTIFS**

- **·** Organiser des tâches pour soi et ses équipes
- Organiser et suivre les tâches de ses équipes

### BIEN UTILISER EXCEL 2019

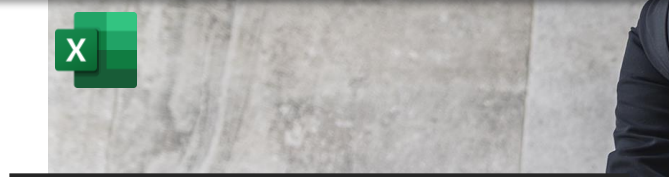

#### **DÉTAILS 100% À DISTANCE**

- Durée estimée : 30h
- Accessible 12 mois, 7j/7, 24h/24
- Cours, exercices interactifs, ressources téléchargeables et quiz

#### **OBJECTIFS**

- **·** Utiliser efficacement et judicieusement le logiciel Excel 2019
- Gagner du temps dans la saisie de données, la construction et la présentation des tableaux et graphiques
- Fiabiliser les calculs et les analyses

**100 % e-learning** réf : ELEXC-UT à partir de 276 € HT par utilisateur

#### **PUBLIC VISÉ**

- Toute personne souhaitant développer ses compétences sur le tableur Excel.
- Débutant ou utilisateur régulier, ces modules de formations progressifs vous permettront d'assoir vos connaissances, d'améliorer et d'accélérer vos pratiques et de les faire évoluer.

#### **PRÉREQUIS**

- Connaître l'environnement Windows ou Mac. Naviguer aisément sur internet.
- Un ordinateur ou une tablette. connexion internet, dispositif d'écoute et micro.
- Compte Microsoft avec un accès à Excel 2019 ou Microsoft 365.

#### **PROGRAMME**

- $\rightarrow$  Prise en main
- Saisir des données, les importer, les exporter, les échanger
- Calculs simples et fonctions courantes
- Mises en forme classiques et conditionnelles
- Les fonctions avancées
- Gestion des feuilles et liaisons
- $\rightarrow$  Applications pratiques
- Les graphiques
- Les séries de données
- $\rightarrow$  Les tris et les filtres
- Les tableaux croisés dynamiques
- Valider, protéger et consolider les données
- $\rightarrow$  Analyse et simulations
- Images et dessins

### BIEN UTILISER WORD 2019

#### **DÉTAILS 100% À DISTANCE**

▪ Durée estimée : 30h

W

- Accessible 12 mois, 7j/7, 24h/24
- Cours, exercices interactifs, ressources téléchargeables et quiz

#### **OBJECTIFS**

- **·** Utiliser efficacement et judicieusement le logiciel Word 2019
- Gagner du temps dans la construction et la présentation des documents
- Gérer des documents longs

#### **100 % e-learning** réf : ELWOD-UT <sup>à</sup> partir de 276 € HT par utilisateur

#### **PUBLIC VISÉ**

- Toute personne souhaitant développer ses compétences sur le célèbre outil de traitement de textes.
- Débutant ou utilisateur régulier, ces modules de formations progressifs vous permettront d'assoir vos connaissances, d'améliorer et d'accélérer vos pratiques et de les faire évoluer.

#### **PRÉREQUIS**

- Connaître l'environnement Windows ou Mac. Naviguer aisément sur internet.
- Un ordinateur ou une tablette. connexion internet, dispositif d'écoute et micro.
- Compte Microsoft avec un accès à Word 2019 ou Microsoft 365.

#### **PROGRAMME**

- Prise en main
- Saisie et mise en forme des caractères et des paragraphes
- $\rightarrow$  Bordures et trames
- Puces et numéros, symboles et caractères

spéciaux

- $\rightarrow$  Mise en page
- $\rightarrow$  Impression
- $\rightarrow$  Tabulations
- $\rightarrow$  Tableaux
- $\rightarrow$  Images
- → Correction
- → Styles
- Rechercher et remplacer
- $\rightarrow$  Les colonnes
- Les modèles
- $\rightarrow$  Dessiner avec Word
- → Index, notes et tables des matières
- $\rightarrow$  Publipostage
- **Formulaires**
- Révisions

### BIEN UTILISER POWERPOINT 2019

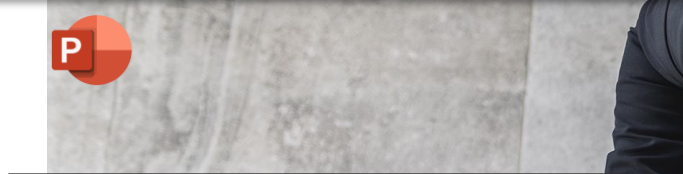

#### **DÉTAILS 100% À DISTANCE**

- Durée estimée : 25h
- Accessible 12 mois, 7j/7, 24h/24
- Cours, exercices interactifs, ressources téléchargeables et quiz

#### **OBJECTIFS**

- **·** Utiliser efficacement et judicieusement le logiciel PowerPoint 2019
- Gagner du temps dans la construction de présentations animées

**100 % e-learning** réf : ELEPPT-UT à partir de 265 € HT par utilisateur

#### **PUBLIC VISÉ**

- Toute personne souhaitant développer ses compétences sur l'outil de présentation de Microsoft.
- Débutant ou utilisateur régulier, ces modules de formations progressifs vous permettront d'assoir vos connaissances, d'améliorer et d'accélérer vos pratiques et de les faire évoluer.

#### **PRÉREQUIS**

- Connaître l'environnement Windows ou Mac. Naviguer aisément sur internet.
- Un ordinateur ou une tablette. connexion internet, dispositif d'écoute et micro.
- Compte Microsoft avec un accès à PowerPoint 2019 ou Microsoft 365.

#### **PROGRAMME**

- $\rightarrow$  Les règles de présentation
- $\rightarrow$  Prise en main
- Personnaliser et modifier une présentation
- $\rightarrow$  Mettre en forme les diapositives
- Travailler sur les images
- Les techniques du tableau
- $\rightarrow$  Les graphiques
- Dessiner avec PowerPoint
- $\rightarrow$  Le mode Masque des diapositives
- Transitions et animations
- $\rightarrow$  Le mode Plan
- $\rightarrow$  Imprimer une présentation
- Orthographe et synonymes
- Communiquer avec le son et la vidéo
- Questions types de graphiques choisir ?

### BIEN UTILISER LA SUITE MICROSOFT OFFICE 2019

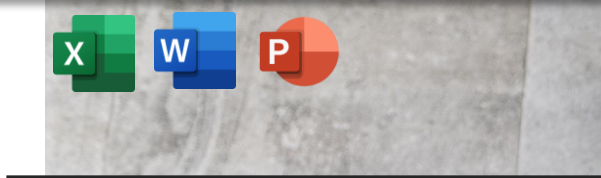

#### **DÉTAILS 100% À DISTANCE**

- Durée estimée : 85h
- Accessible 12 mois, 7j/7, 24h/24
- Cours, exercices interactifs, ressources téléchargeables et quiz

#### **OBJECTIFS**

- **·** Utiliser efficacement et judicieusement les logiciels Excel, Word et PowerPoint 2019
- Gagner du temps dans la construction de tableaux de données, de graphiques, de présentations et de documents.

#### **100 % e-learning** réf : ELOFF-UT à partir de 530 € HT par utilisateur

#### **PUBLIC VISÉ**

- Toute personne souhaitant développer ses compétences sur les outils bureautiques de Microsoft.
- Débutant ou utilisateur régulier, ces modules de formations progressifs vous permettront d'assoir vos connaissances, d'améliorer et d'accélérer vos pratiques et de les faire évoluer.

#### **PRÉREQUIS**

- Connaître l'environnement Windows ou Mac. Naviguer aisément sur internet.
- Un ordinateur ou une tablette. connexion internet, dispositif d'écoute et micro.
- Compte Microsoft avec un accès aux outils bureautiques version 2019 ou Microsoft 365.

#### **PROGRAMME**

- $\rightarrow$  Les règles de présentation
- Prise en main
- Personnaliser et modifier une présentation
- $\rightarrow$  Mettre en forme les diapositives
- Travailler sur les images
- Les techniques du tableau
- Les graphiques
- Dessiner avec PowerPoint
- Le mode Masque des diapositives
- Transitions et animations
- $\rightarrow$  Le mode Plan
- $\rightarrow$  Imprimer une présentation
- Orthographe et synonymes
- Communiquer avec le son et la vidéo
- Questions types de graphiques choisir ?

### POWERAPPS – DÉCOUVERTE ET MISE EN OEUVRE

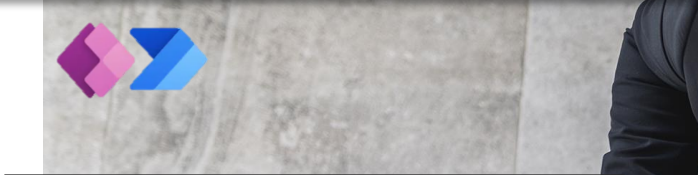

#### **DÉTAILS**

- Durée estimée : 14h (2 journées de 7h)
- Maximum de 4 personnes
- Alternance entre apports théoriques, exercices pratiques et études de cas.
- Questionnaire d'analyse du besoin et de positionnement des apprenants en amont de la formation
- **Evaluation en fin de formation des** compétences

#### **OBJECTIFS**

- Découvrir l'outil Microsoft PowerApps et ses interactions avec Microsoft 365.
- Être autonome dans la création et la maintenance d'applications PowerApps simples.
- Connaitre les possibilités de scénarios d'intégration plus complexes

#### **Présentiel** réf : PLPOWAPPS À partir de 1908€ par groupe

#### **PUBLIC VISÉ**

Personnel déjà initié aux bases du développement logiciel et souhaitant développer des PowerApps simples dans son cadre professionnel.

#### **PRÉREQUIS**

- Avoir un compte Microsoft 365 et une licence donnant accès à la Power Platform
- Connaitre les principes de base du développement logiciel
- Avoir un ordinateur, accès internet haut débit et un système de projection ou écran interactif

#### **PROGRAMME**

- L'écosystème Power Platform
	- ❑ L'écosystème collaboratif de Microsoft 365
	- ❑ La Power Platform
	- L'apport de la Power Platform à une organisation
- Expérimenter PowerApps
	- ❑ Les différents types d'applications
	- ❑ Découvrir le No-code / Low-code
	- ❑ Créer une première application métier avec son automatisation
- Créer une PowerApps complète
	- ❑ Le cycle de développement
	- ❑ Les différents types d'applications
	- ❑ Découvrir le No-code / Low-code
	- ❑ Créer une première application métier avec son automatisation
- La gouvernance
	- ❑ La gestion des accès

### BIEN UTILISER LA WORKPLACE 365 DANS SON QUOTIDIEN PROFESSIONNEL

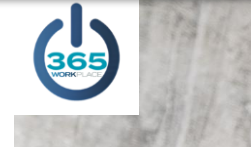

#### **DÉTAILS 100% À DISTANCE**

- Parcours Agent de terrain 2h30
- **Parcours Essentiel 5h**
- Parcours Avancé 8h
- Accessible 3 mois, 7j/7, 24h/24
- Social Learning
- Suivi hebdomadaire
- Classe virtuelle en option

### **100 % à distance** réf :

FORWP365-P-UT à partir de 143 € HT par utilisateur (avancé) FORWP365-E-UT à partir de 106 € HT par utilisateur (essentiel) FORWP365-F-UT à partir de 59 € HT par utilisateur (agent de terrain)

#### **PUBLIC VISÉ**

Toute personne amenée à utiliser la Workplace 365 dans son environnement professionnel.

#### **PRÉREQUIS**

- Avoir déployé et posséder un abonnement WORKPLACE 365 actif
- Savoir se connecter à internet à partir d'un navigateur internet récent sur un ordinateur et/ou son smartphone.
- Un ordinateur par stagiaire, accès internet haut débit. Dispositif d'écoute et micro

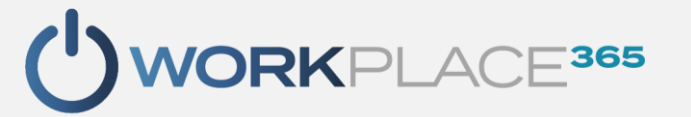

#### **PROGRAMME**

- → Les bons usages de la Workplace 365 dans son quotidien professionnel
- Communiquer à travers la Workplace 365
- S'organiser et organiser grâce à la Workplace 365
- Rechercher des collaborateurs et des éléments de travail dans la Workplace 365
- Partager des éléments de travail directement dans la Workplace 365
- Accéder à ses ressources professionnelles à partir de la Workplace 365

#### **OBJECTIFS**

- Utiliser la Workplace 365 de façon autonome dans son quotidien professionnel
- Augmenter la collaboration des équipes
- Améliorer l'efficacité dans son quotidien professionnel

### LE RÔLE DE RÉFÉRENT DANS LA PRISE EN MAIN DE LA WORKPLACE 365

#### **DÉTAILS**

- 1 journée soit 7h
- Sur la Workplace de la structure
- **EXECT** Formation par un expert de la plateforme

#### **OBJECTIFS**

- Comprendre le rôle d'un référent et maîtriser les clefs pour mener à bien ses missions
- Accompagner les utilisateurs dans leur quotidien professionnel
- **EXECT** Favoriser l'adoption de la Workplace 365

#### **Présentiel** réf : PLREFWP À partir de 954€ par groupe

#### **PUBLIC VISÉ**

▪ Managers, responsables, chefs d'équipes ou tout autre poste équivalent déployant la Workplace 365 dans la structure amenés à accompagner les utilisateurs de leur service.

#### **PRÉREQUIS**

- Connaître l'environnement Windows ou Mac. Savoir se connecter à internet à partir d'un navigateur récent sur son ordinateur et/ou smartphone?
- Un ordinateur, une connexion internet, dispositif d'écoute et micro. Un compte Microsoft 365
- Avoir suivi la formation sur les usages avancés de la Workplace 365

'ACADÉMIE<sup>365</sup>

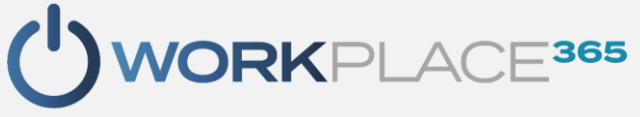

#### **PROGRAMME**

- Les enjeux d'un programme de référents
- → Le positionnement de référent au sein du projet Workplace 365
- → Les clefs pour mener à bien le rôle de référent
	- ❑ Rappel des fondamentaux de la Workplace 365
	- ❑ Approfondissement des connaissances de la plateforme
	- ❑ Les bonnes pratiques à déployer
	- Les enjeux d'un bon accompagnement des équipes
- Comment créer des conditions favorables à l'adoption de la Workplace 365

### **BE CYBER SAFE – FORMATION INITIALE**

#### **DÉTAILS 100% À DISTANCE**

- Temps estimé e-learning 7h
- Accessible 2 mois 24h/24 7j/7
- Suivi hebdomadaire

 $\blacksquare$ 

**SAFE** 

**Exaluation régulière des** compétences par des questionnaires en ligne

#### **100 % à distance** réf : FORCYBER0-UT à partir de 320€ HT par utilisateur

#### **PUBLIC VISÉ**

**• Toute personne utilisant un outil** numérique : ordinateur, tablette, téléphone…

#### **PRÉREQUIS**

- Aucune prérequis spécifique sur le sujet
- Un ordinateur ou une tablette, connexion internet, dispositif d'écoute et micro.

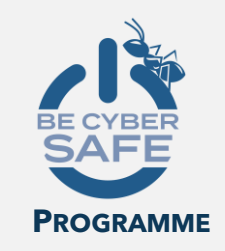

- Panorama de la cybersécurité et des cybermenaces
- Les missions des professions de la cybersécurité
- Les cibles des cyberattaques
- Le profil des hackers
- Les différentes cybermenaces
- Risques et conséquences des cyberattaques
- La protection des données
- 12 études de cas
- Les réponses en cas d'attaque
- Les bonnes pratiques pour se protéger
- Adapter sa réponse en cas d'attaque
- Se protéger juridiquement

- Dresser un panorama actualisé de la cybersécurité et des cybermenaces.
- Protéger ses données numériques professionnelles comme personnelles.
- Adapter sa réponse en cas de tentative d'attaque.

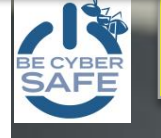

Disponible prochainement

## **100 % à distance** réf : FORCYBER1-UT<br>à partir de 95 € HT par utilisateur

#### **DÉTAILS 100% À DISTANCE**

- Temps estimé e-learning 2h
- Accessible 1 mois 24h/24 7j/7
- Suivi hebdomadaire
- **Evaluation régulière des** compétences par des questionnaires en ligne

#### **PUBLIC VISÉ**

**• Toute personne utilisant un outil** numérique : ordinateur, tablette, téléphone…

#### **PRÉREQUIS**

- Avoir réalisé le module initial Be Cyber Safe
- Un ordinateur ou une tablette. connexion internet, dispositif d'écoute et micro.

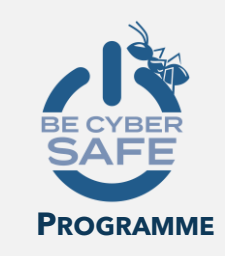

- Révision des acquis de la formation initiale Be Cyber Safe
- Distinguer les différentes missions des professionnels de la cybersécurité
- Décrire les risques encourus dans un acte de cybercriminalité
- Approfondissement à travers de nouvelles études de cas
- Les principaux outils des cybercriminels
- Les principaux modes opératoires des cybercriminels
- Configurer ses appareils pour sécuriser leur utilisation
- Sécuriser ses paiements en ligne

- Dresser un panorama actualisé de la cybersécurité et des cybermenaces.
- Protéger ses données numériques professionnelles comme personnelles.
- **EXADED** Adapter sa réponse en cas de tentative d'attaque.

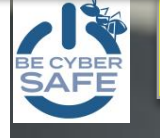

Disponible prochainement

## **100 % à distance** réf : FORCYBER2-UT<br>a partir de 95 € HT par utilisateur

#### **DÉTAILS 100% À DISTANCE**

- Temps estimé e-learning 2h
- Accessible 1 mois 24h/24 7j/7
- Suivi hebdomadaire
- **Evaluation régulière des** compétences par des questionnaires en ligne

#### **PUBLIC VISÉ**

**• Toute personne utilisant un outil** numérique : ordinateur, tablette, téléphone…

#### **PRÉREQUIS**

- Avoir réalisé le module maintien et actualisation des compétences 1
- Un ordinateur ou une tablette. connexion internet, dispositif d'écoute et micro.

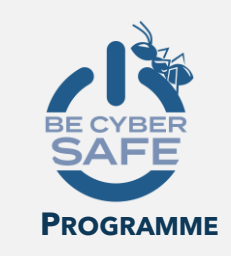

- Révision des acquis de la formation initiale Be Cyber Safe
- Les cibles des cyberattaques
- Les conséquences principales d'une cyberattaque
- Approfondissement à travers de nouvelles études de cas
- Exercer ses droits auprès d'organismes qui utilisent des données personnelles
- Configurer ses appareils (téléphone, ordinateur…) pour sécuriser leur utilisation
- Vérifier le degré de compromission de ses données
- Protéger ses accès par mot de passe

- Dresser un panorama actualisé de la cybersécurité et des cybermenaces.
- Protéger ses données numériques professionnelles comme personnelles.
- **EXADED** Adapter sa réponse en cas de tentative d'attaque.

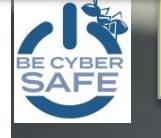

Disponible prochainement

## **100 % à distance** réf : FORCYBER3-UT<br>a partir de 95 € HT par utilisateur

#### **DÉTAILS 100% À DISTANCE**

- Temps estimé e-learning 2h
- Accessible 1 mois 24h/24 7j/7
- Suivi hebdomadaire
- **Evaluation régulière des** compétences par des questionnaires en ligne

#### **PUBLIC VISÉ**

**• Toute personne utilisant un outil** numérique : ordinateur, tablette, téléphone…

#### **PRÉREQUIS**

- Avoir réalisé le module maintien et actualisation des compétences 2
- Un ordinateur ou une tablette. connexion internet, dispositif d'écoute et micro.

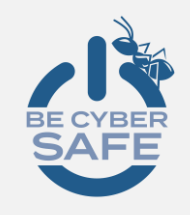

#### **PROGRAMME**

- Révision des acquis de la formation initiale Be Cyber Safe
- Les profils des hackers
- Les objets connectés pouvant être utilisés à des fins cybercriminelles
- Approfondissement à travers de nouvelles études de cas
- Les principaux outils des cybercriminels
- Les principaux modes opératoires des cybercriminels
- Configurer ses appareils (téléphone, ordinateur…) pour sécuriser leur utilisation
- Se protéger en déplacement
- Les risques associés à l'utilisation des périphériques de stockage
	- Appliquer une routine de sauvegarde efficace

- Dresser un panorama actualisé de la cybersécurité et des cybermenaces.
- Protéger ses données numériques professionnelles comme personnelles.
- **EXADED** Adapter sa réponse en cas de tentative d'attaque.

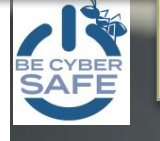

Disponible prochainement

#### **100 % à distance** réf : FORCYBER4-UT à partir de 95 € HT par utilisateur

#### **DÉTAILS 100% À DISTANCE**

- Temps estimé e-learning 2h
- Accessible 1 mois 24h/24 7j/7
- Suivi hebdomadaire
- **Evaluation régulière des** compétences par des questionnaires en ligne

#### **PUBLIC VISÉ**

**• Toute personne utilisant un outil** numérique : ordinateur, tablette, téléphone…

#### **PRÉREQUIS**

- Avoir réalisé le module maintien et actualisation des compétences 3
- Un ordinateur ou une tablette. connexion internet, dispositif d'écoute et micro.

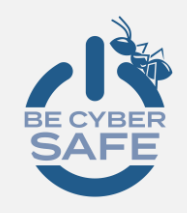

#### **PROGRAMME**

- Révision des acquis de la formation initiale Be Cyber Safe
- Comprendre son propre rôle dans la cybersécurité
- Définir une donnée personnelle
- Approfondissement à travers de nouvelles études de cas
- Les principaux outils des cybercriminels
- Les principaux modes opératoires des cybercriminels
- Repérer une tentative d'attaque par phishing (hameçonnage)
- Séparer les usages professionnels et personnels
- Protéger ses accès par mot de passe

- Dresser un panorama actualisé de la cybersécurité et des cybermenaces.
- Protéger ses données numériques professionnelles comme personnelles.
- **EXADED** Adapter sa réponse en cas de tentative d'attaque.

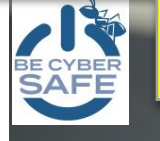

Disponible prochainement

#### **100 % à distance** réf : FORCYBER5-UT à partir de 95 € HT par utilisateur

#### **DÉTAILS 100% À DISTANCE**

- Temps estimé e-learning 2h
- Accessible 1 mois 24h/24 7j/7
- Suivi hebdomadaire
- **Evaluation régulière des** compétences par des questionnaires en ligne

#### **PUBLIC VISÉ**

**• Toute personne utilisant un outil** numérique : ordinateur, tablette, téléphone…

#### **PRÉREQUIS**

- Avoir réalisé le module maintien et actualisation des compétences 4
- Un ordinateur ou une tablette. connexion internet, dispositif d'écoute et micro.

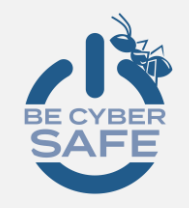

#### **PROGRAMME**

- Révision des acquis de la formation initiale Be Cyber Safe
- Décrire sommairement le fonctionnement d'internet et du cyberespace
- Les principales cybermenaces
- Approfondissement à travers de nouvelles études de cas
- Les principaux outils des cybercriminels
- Exercer ses droits auprès d'organismes qui utilisent des données personnelles
- Vérifier le degré de compromission de ses données
- Configurer ses appareils (téléphone, ordinateur…) pour sécuriser leur utilisation

- Dresser un panorama actualisé de la cybersécurité et des cybermenaces.
- Protéger ses données numériques professionnelles comme personnelles.
- **EXADED** Adapter sa réponse en cas de tentative d'attaque.

# LE RÔLE DES OPCO

#### **TYPES DE PRISE EN CHARGE**

- Les OPCO rassemblent une partie ou la totalité des contributions versées par les entreprises au titre du financement de la formation professionnelle.
- **Dans le cadre du plan de développement des compétences (ex plan de formation) des entreprises et des associations**
- Dans le cadre des actions de reconversion ou promotion par l'alternance (ProA)
- Dans le cadre d'un contrat de professionnalisation ou d'apprentissage
- Dans le cadre de formations engagés pour faire face à des difficultés économiques conjoncturelles si un accord de branche le prévoit

#### **RÔLES DES OPCO**

- Assurer le financement des contrats d'apprentissage et de professionnalisation, selon les niveaux de prise en charge fixés par les branches professionnelles
- Apporter un appui technique aux branches professionnelles pour : 1/établir la gestion prévisionnelle de l'emploi et des compétences (GPEC), 2/déterminer les niveaux de prise en charge des contrats d'apprentissage et des contrats de professionnalisation, 3/les accompagner dans leur mission de certification
- **EXECTE Assurer un service de proximité au bénéfice notamment des très petites,** petites et moyennes entreprises, permettant : 1/d'améliorer l'information et l'accès des salariés de ces entreprises à la formation professionnelle, 2/d'accompagner ces entreprises dans l'analyse et la définition de leurs besoins en matière de formation professionnelle, 3/notamment au regard des mutations économiques et techniques de leur secteur d'activité

#### **LA DEMANDE DE PRISE EN CHARGE**

- La demande de prise en charge est obligatoire pour obtenir le financement d'une action de formation sur les fonds mutualisés légaux ou conventionnels ou sur des cofinancements externes.
- La demande de prise en charge permet de s'assurer que l'action de formation est éligible au financement.
- Elle est réalisée avant le démarrage de la formation

#### **LES OPCO**

- Les OPérateurs de COmpétences (OPCO) sont des organismes agréés par le Ministère du Travail dont le rôle est d'accompagner, de collecter, et de gérer les contributions des entreprises et associations au titre du financement de la formation professionnelle.
- Ils ont remplacé les anciens organismes paritaires collecteurs agréés (OPCA)
- Il existe 11 OPCO organisés par branches d'activités : [liste complète en](https://travail-emploi.gouv.fr/ministere/acteurs/partenaires/opco)  [suivant ce lien](https://travail-emploi.gouv.fr/ministere/acteurs/partenaires/opco)

#### **CONNAITRE SON OPCO**

- Par le site [cfadock](https://www.cfadock.fr/) en entrant le SIRET de l'entreprise
- En utilisant cette [table de correspondance a](https://view.officeapps.live.com/op/view.aspx?src=https%3A%2F%2Ftravail-emploi.gouv.fr%2FIMG%2Fxlsx%2Ftable_idcc-opco-19072019.xlsx&wdOrigin=BROWSELINK)vec le numéro IDCC (présent sur les fiches de salaires)